федеральное государственное бюджетное образовательное учреждение высшего образования «Кемеровский государственный медицинский университет» Министерства здравоохранения Российской Федерации

УТВЕРЖДАЮ: Проректор по учебной работе и молодежной политике Еле д.м.н., проф. Коськина Е.В.  $06^{12}$   $2044$  r.  $\frac{30}{2}$  »

# **РАБОЧАЯ ПРОГРАММА ДИСЦИПЛИНЫ ЕН.03 ИНФОРМАЦИОННЫЕ ТЕХНОЛОГИИ В ПРОФЕССИОНАЛЬНОЙ ДЕЯТЕЛЬНОСТИ**

**Специальность** 33.02.01 Фармация

**Код и наименование квалификации Фармацевт**

**Форма обучения** очная

**Нормативный срок обучения** 1 год и 10 месяцев на базе среднего (полного) общего образования

**КЕМЕРОВО 2022**

# **СОДЕРЖАНИЕ**

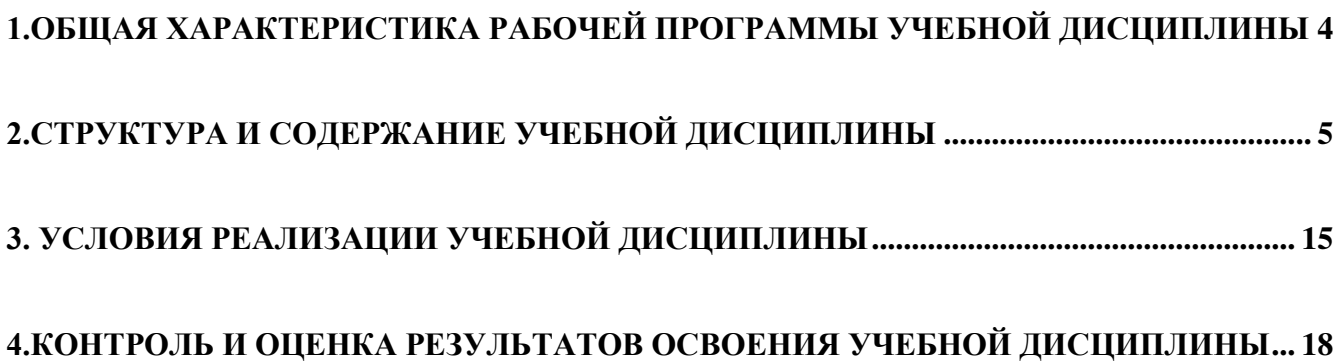

### **1. ОБЩАЯ ХАРАКТЕРИСТИКА РАБОЧЕЙ ПРОГРАММЫ УЧЕБНОЙ ДИСЦИПЛИНЫ**

### <span id="page-2-0"></span>**ЕН.02 Адаптивные информационные технологии в профессиональной деятельности**

### **1.1. Место дисциплины в структуре основной образовательной программы:**

Учебная дисциплина ЕН.02 Адаптивные информационные технологии в профессиональной деятельности является вариативной частью математического и общего естественнонаучного учебного цикла основной профессиональной образовательной программы в соответствии с ФГОС по специальности 33.02.01 Фармация (пп 2.6.).

Особое значение дисциплина имеет при формировании и развитии ОК 01, ОК 02, ОК 04, ОК 09, ПК 1.4, ПК 1.6, ПК 1.7.

Учебная дисциплина способствует развитию личностных результатов ЛР4, 9,10,18,20,21,27,35.

Рабочая программа едина для всех форм обучения и может быть использована в дополнительном профессиональном образовании (в программах повышения квалификации и переподготовки) и профессиональной подготовке работников фармацевтической отрасли при наличии среднего общего образования.

### **1.2. Цель и планируемые результаты освоения дисциплины:**

В результате освоения учебной дисциплины «Адаптивные информационные технологии в профессиональной деятельности» планируется формирование общих (ОК) и профессиональных (ПК) компетенций и соответствующих умений и знаний:

ОК 01. Выбирать способы решения задач профессиональной деятельности, применительно к различным контекстам;

ОК 02. Осуществлять поиск, анализ и интерпретацию информации, необходимой для выполнения задач профессиональной деятельности;

ОК 04. Работать в коллективе и команде, эффективно взаимодействовать с коллегами, руководством, клиентами;

ОК 09. Использовать информационные технологии в профессиональной деятельности;

ПК 1.4. Осуществлять розничную торговлю и отпуск лекарственных препаратов населению, в том числе по льготным рецептам и требованиям медицинских организаций;

ПК 1.6. Осуществлять оптовую торговлю лекарственными средствами и другими товарами аптечного ассортимента;

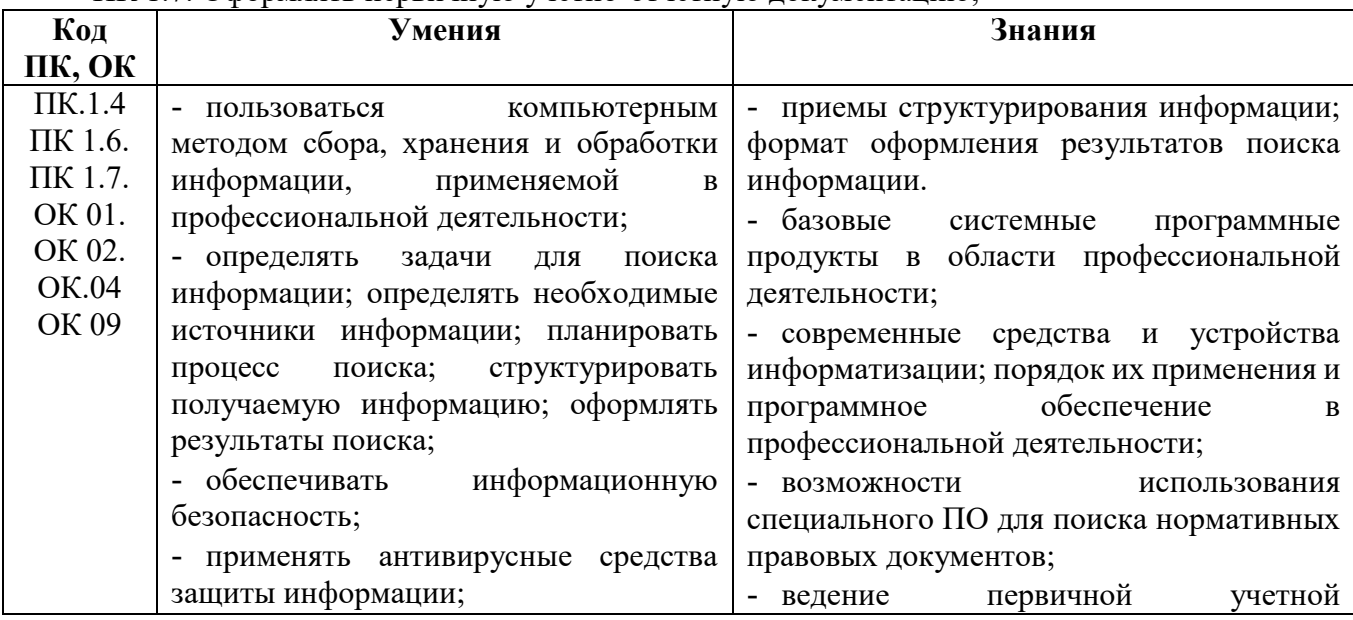

ПК 1.7. Оформлять первичную учетно-отчетную документацию;

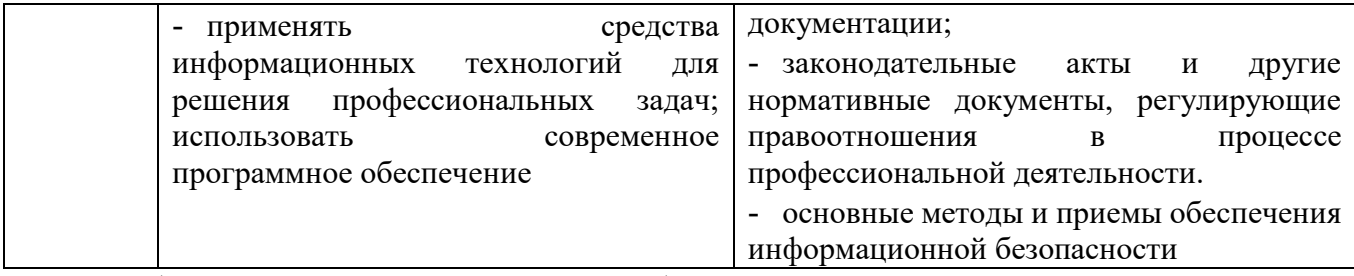

Учебная дисциплина должна способствовать развитию личностных результатов ЛР10,16,17,18,20,21 в соответствии с Программой воспитания обучающихся ЧУПОО Фармацевтический колледж «Новые знания» по специальности 33.02.01 Фармация.

# **1.3. Количество часов на освоение рабочей программы учебной дисциплины:**

# **1.3.1. Очная форма обучения**

Объем образовательной программы - **48** ч., в том числе: Всего учебных занятий во взаимодействии с преподавателем - 42 ч. самостоятельной работы обучающихся - 6 ч.

## **1.3.2. Очно-заочная форма обучения**

Объем образовательной программы - **48** ч., в том числе: Всего учебных занятий во взаимодействии с преподавателем – **16**ч. самостоятельной работы обучающихся – 32ч.

## **1.4. Формы промежуточной аттестации:**

## **1.4.1. Очная форма обучения**

Дифференцированный зачет

**1.4.2. Очно-заочная форма обучения**

<span id="page-3-0"></span>Дифференцированный зачет

# **2. СТРУКТУРА И СОДЕРЖАНИЕ УЧЕБНОЙ ДИСЦИПЛИНЫ**

# **2.1.Объем учебной дисциплины и виды учебной работы**

## **2.1.1. Очная форма обучения**

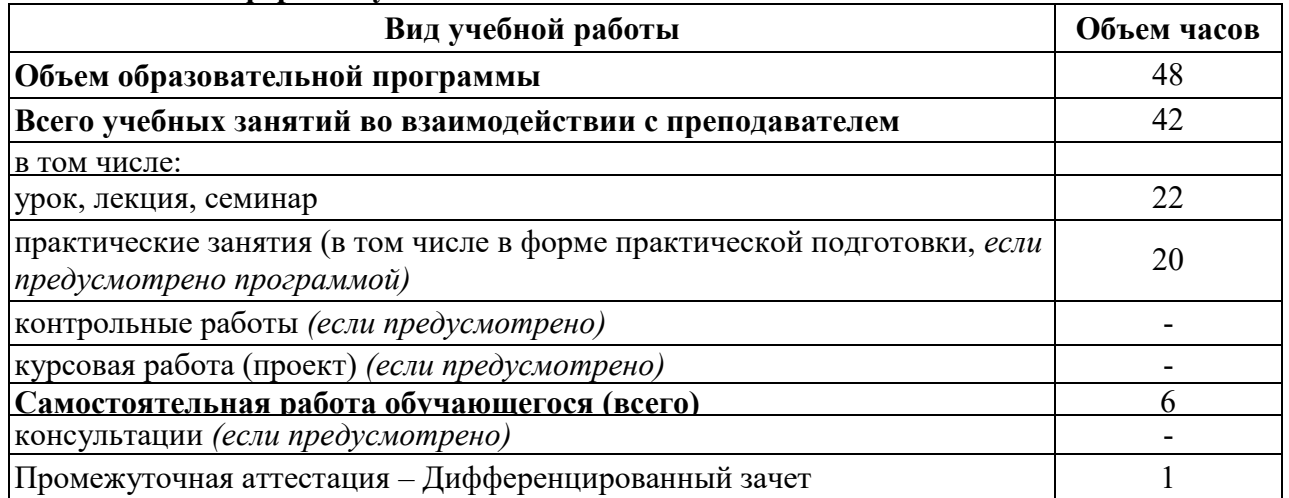

## **2.1.2. Очно-заочная форма обучения**

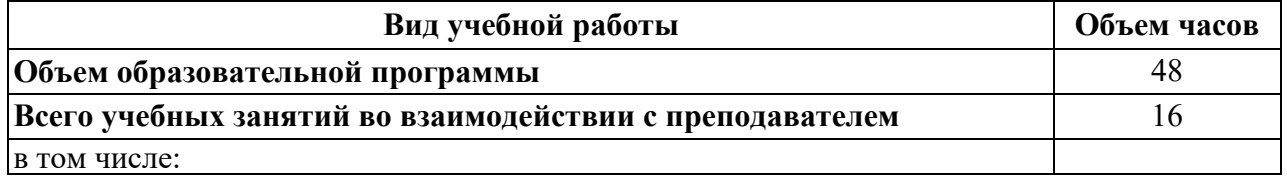

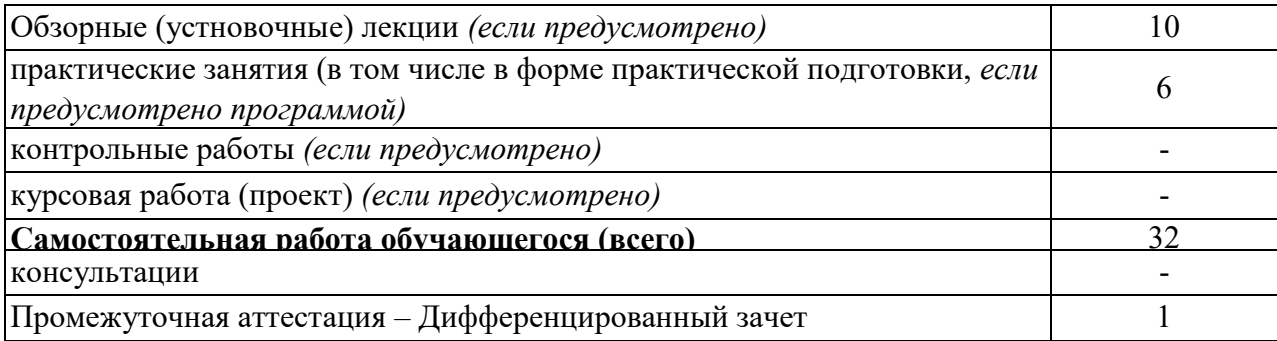

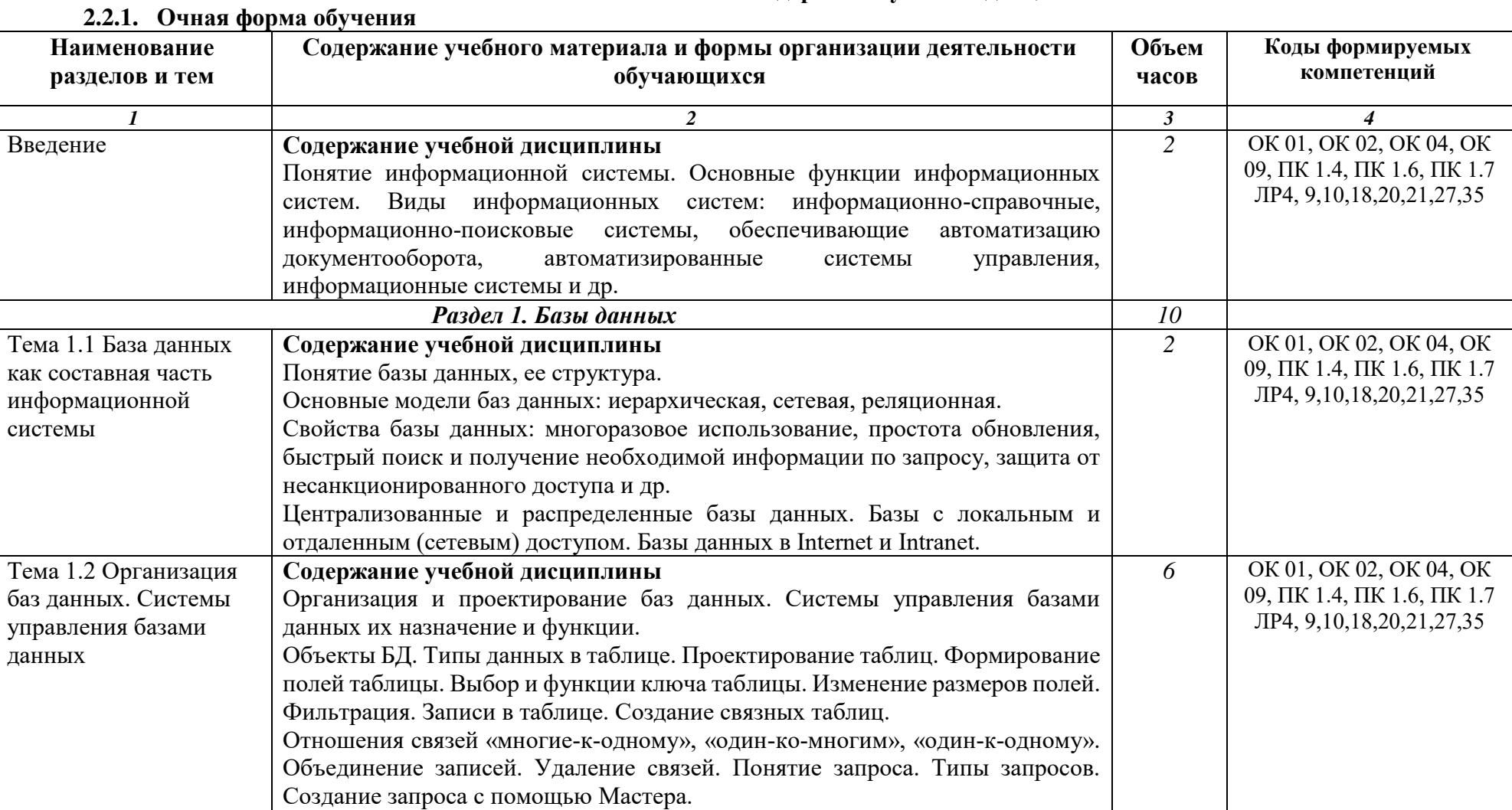

# **2.2.Тематический план и содержание учебной дисциплины**

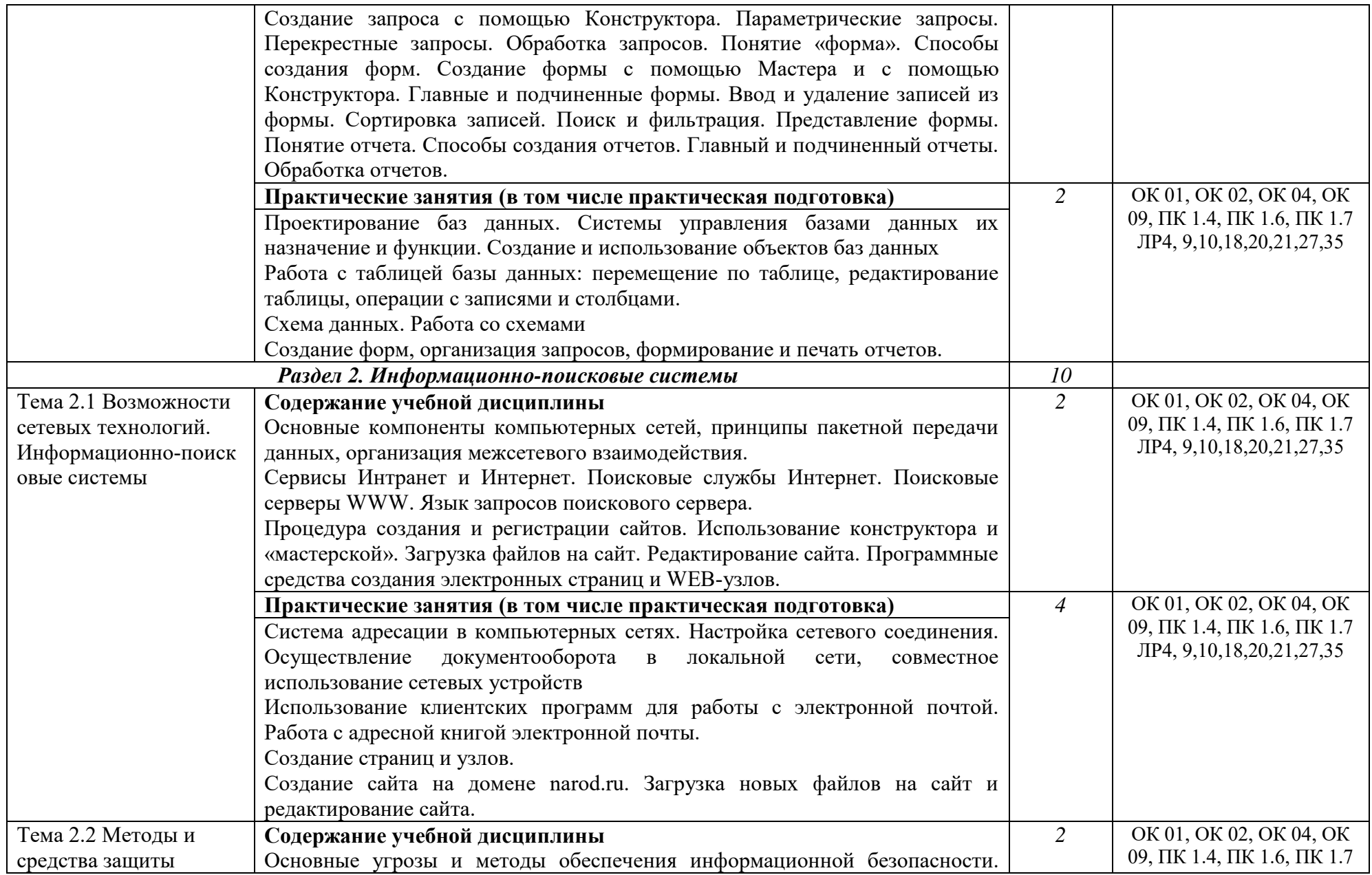

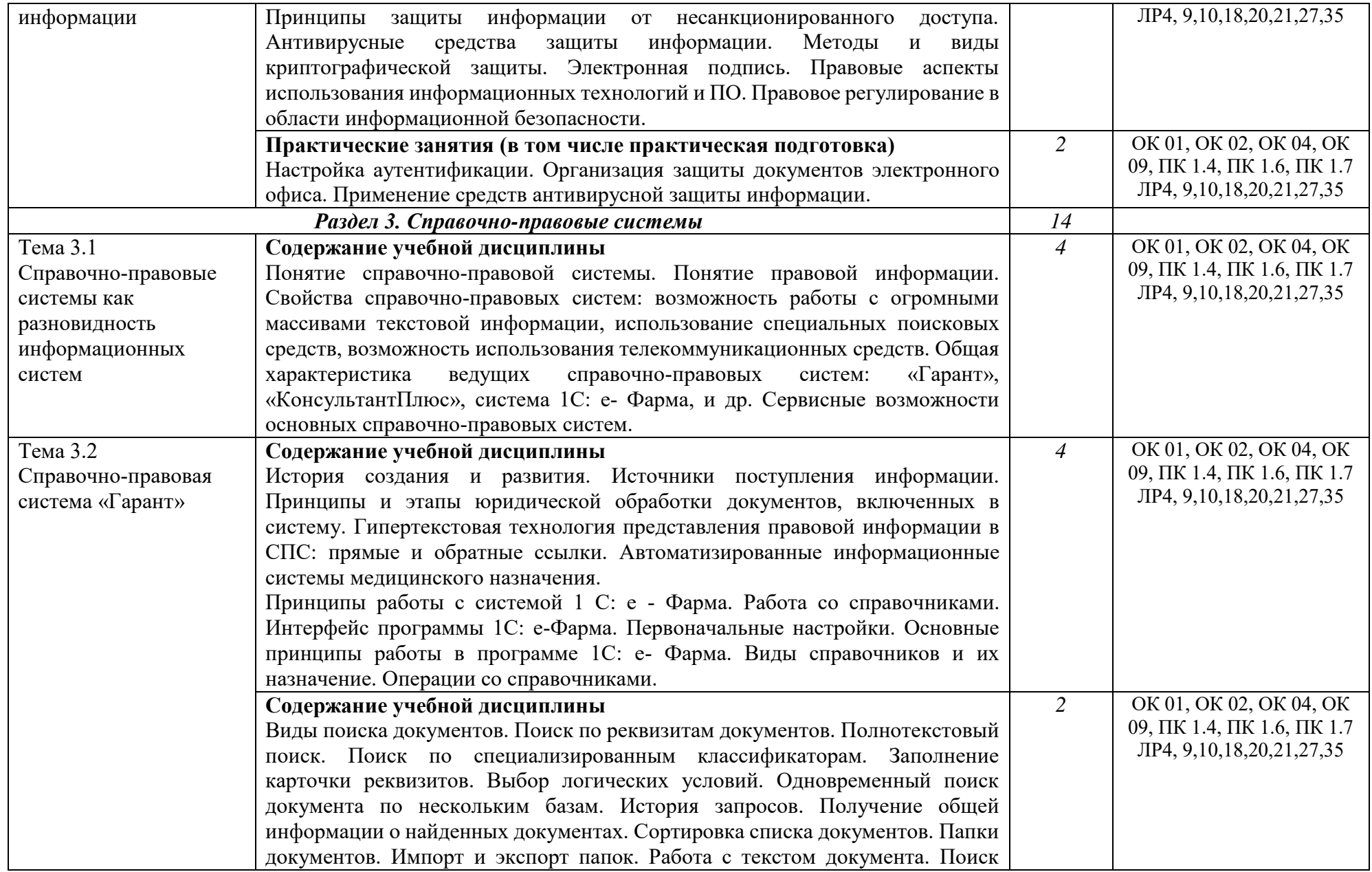

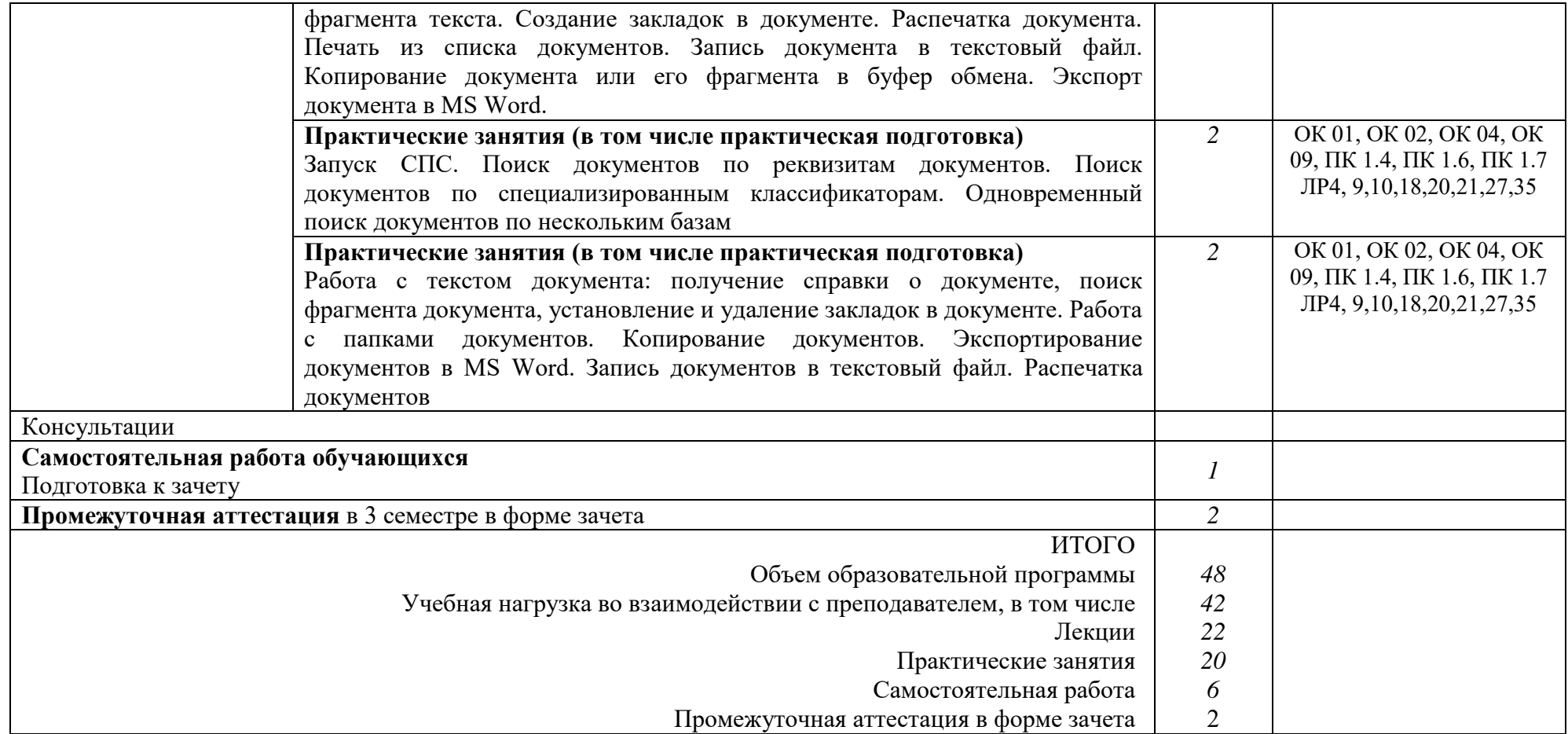

# **2.2.2. Заочная форма обучения**

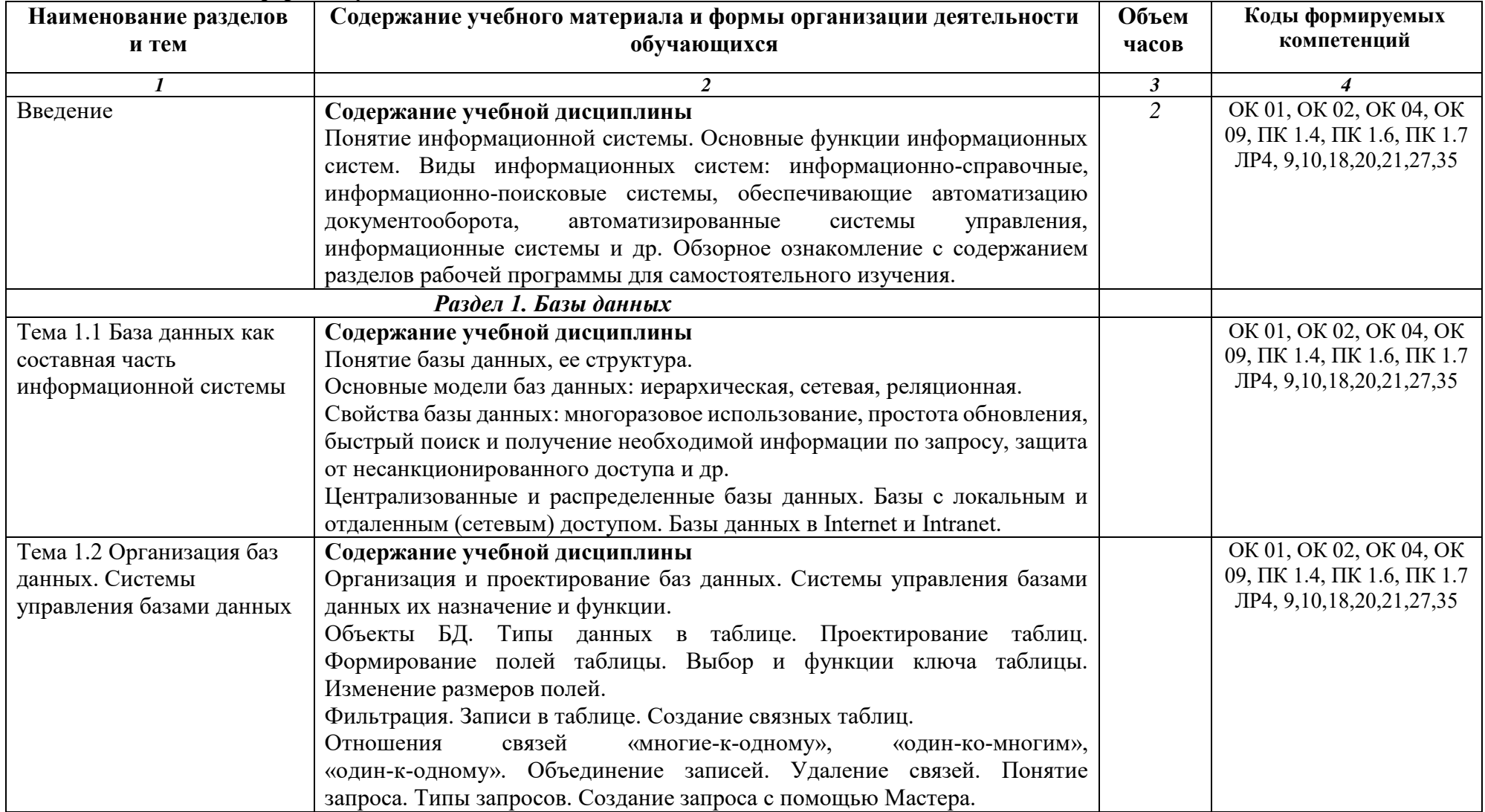

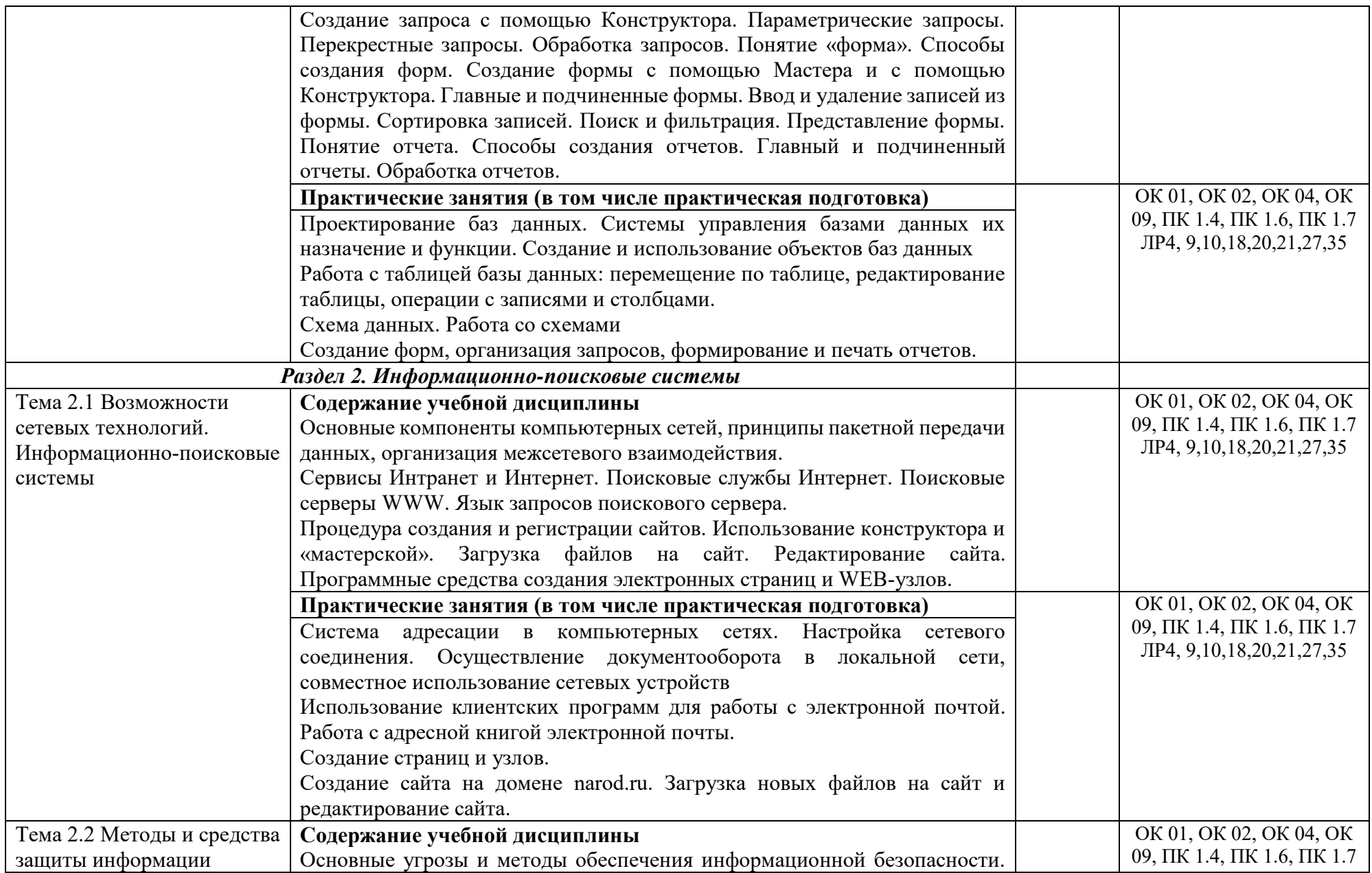

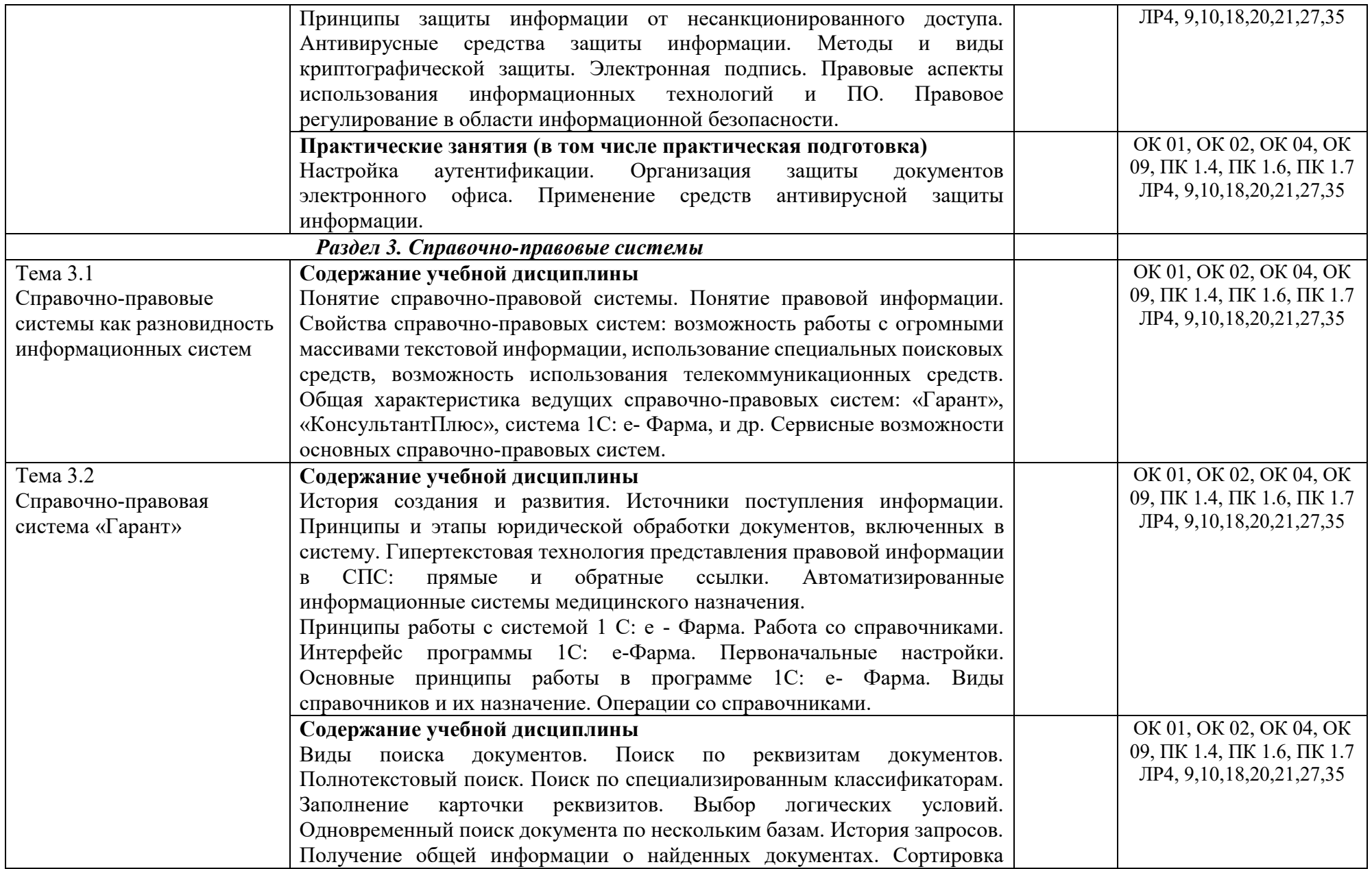

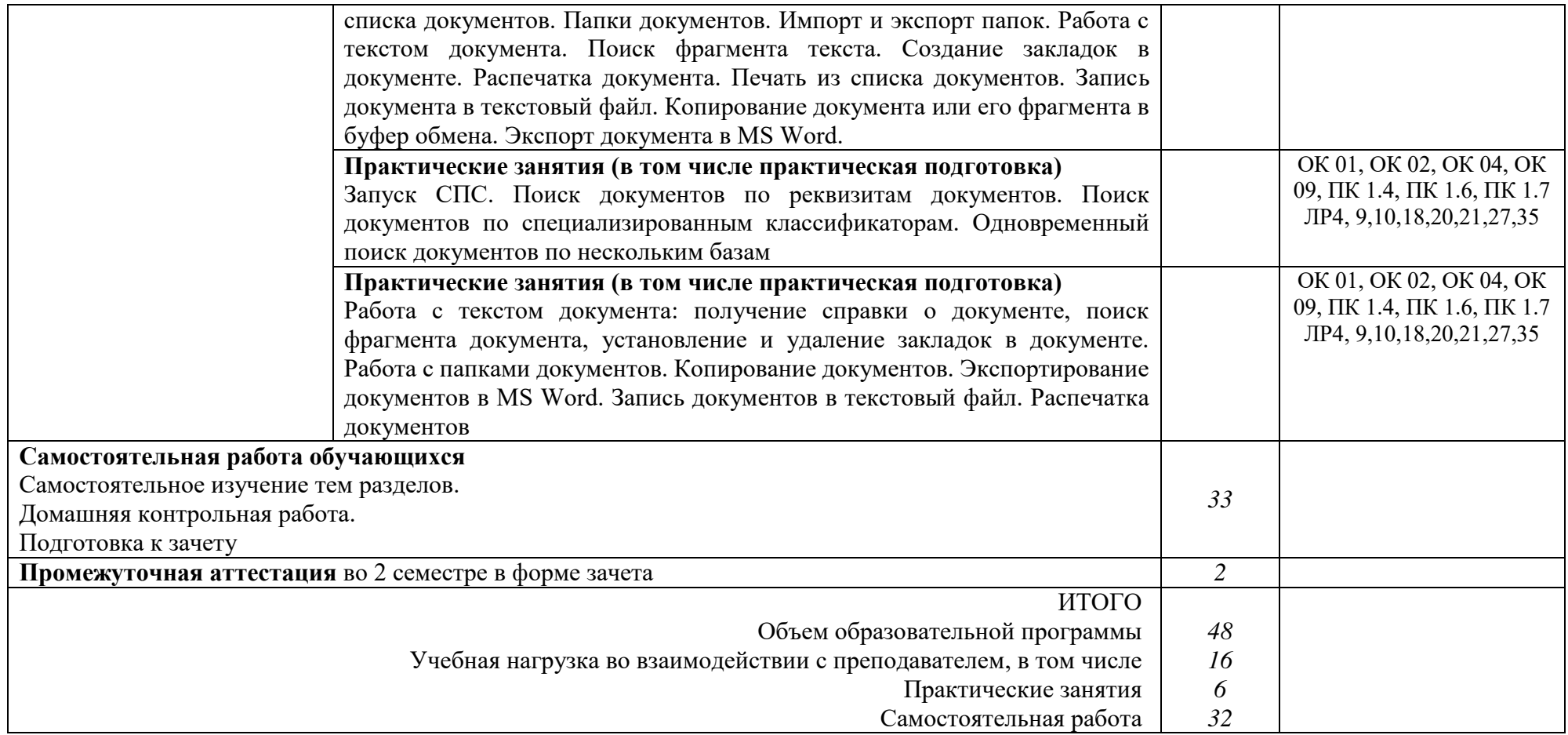

## **3**. **УСЛОВИЯ РЕАЛИЗАЦИИ УЧЕБНОЙ ДИСЦИПЛИНЫ**

<span id="page-13-0"></span>Выбор методов обучения обуславливается целями обучения, содержанием обучения, исходным уровнем имеющихся знаний, умений, навыков, уровнем профессиональной подготовки педагогов, методического и материально-технического обеспечения, особенностями восприятия информации обучающимися, наличием времени на подготовку и т.д. В образовательном процессе используются социально-активные и рефлексивные методы обучения, технологии социокультурной реабилитации с целью оказания помощи в установлении полноценных межличностных отношений с другими обучающимися, создании комфортного психологического климата в группе.

#### **3.1. Требования к минимальному материально-техническому обеспечению**

Для реализации программы учебной дисциплины должны быть предусмотрены следующие специальные помещения

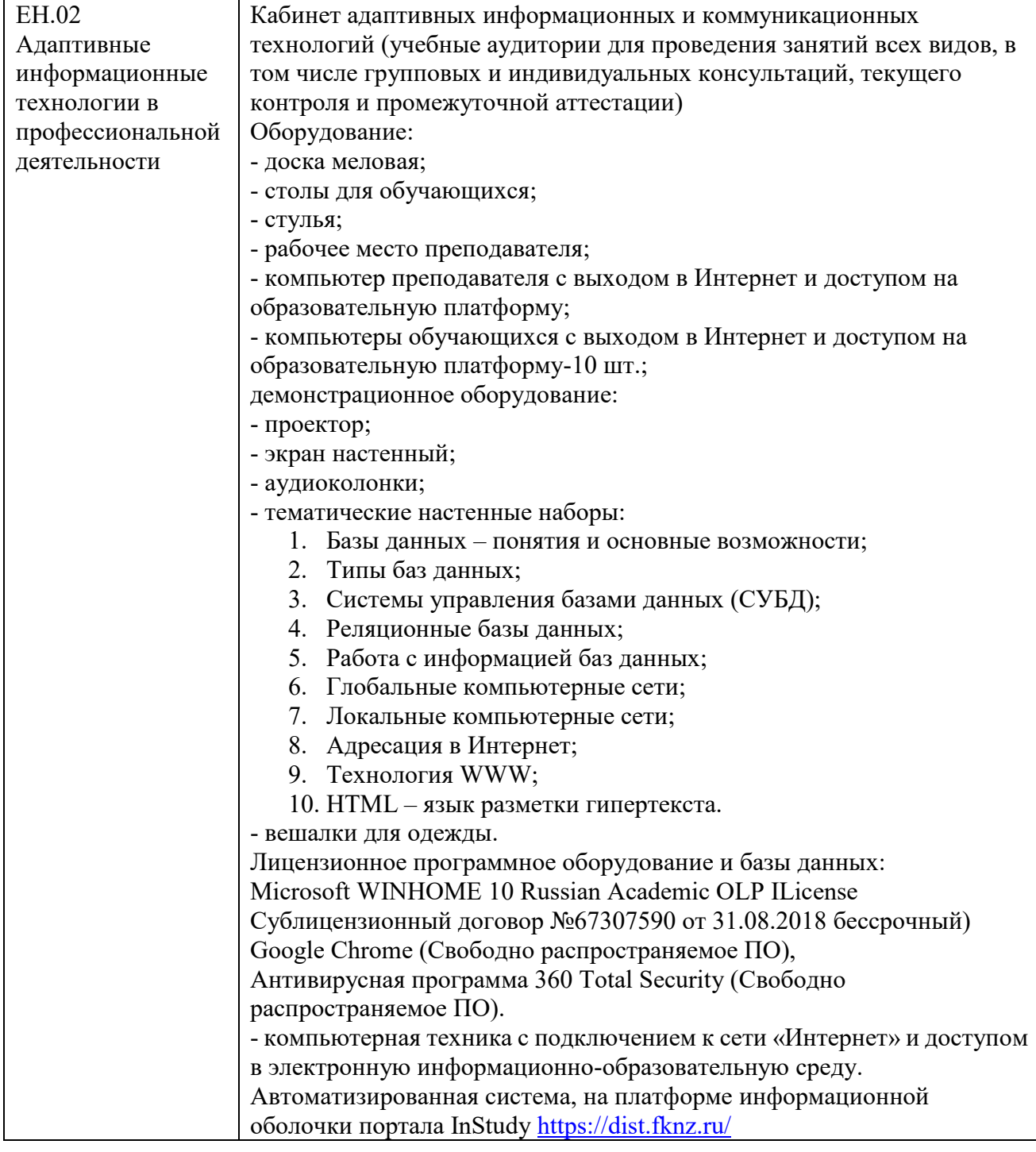

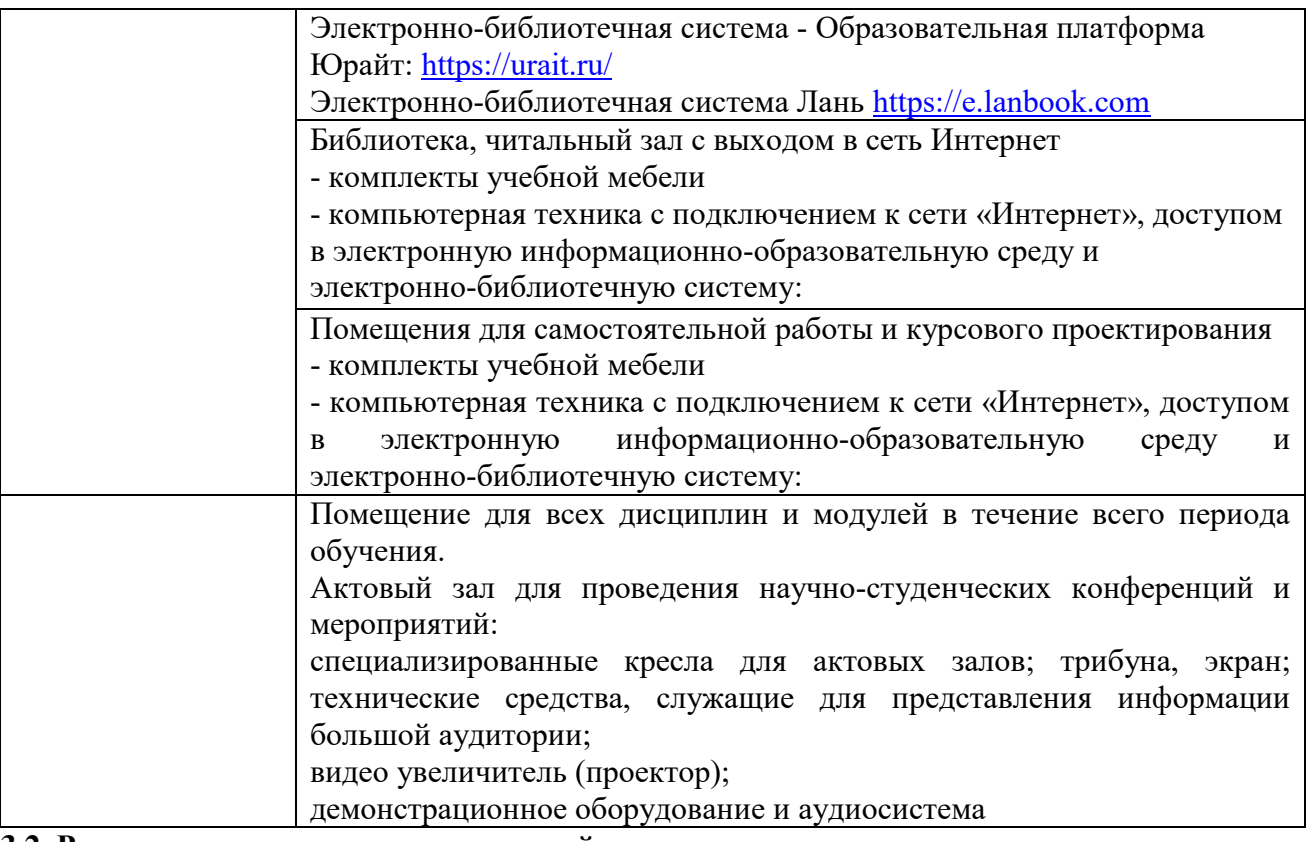

#### **3.2. Реализация элементов практической подготовки**

Практическая подготовка при реализации учебных предметов, курсов, дисциплин (модулей) организуется путем проведения практических занятий, практикумов, лабораторных работ и иных аналогичных видов учебной деятельности, предусматривающих участие обучающихся в выполнении отдельных элементов работ, связанных с будущей профессиональной деятельностью.

Практическая подготовка может включать в себя отдельные занятия лекционного типа, которые предусматривают передачу учебной информации обучающимся, необходимой для последующего выполнения работ, связанных с будущей профессиональной деятельностью.

#### **3.3. Воспитательная составляющая программы**

Воспитательная система в колледже направлена на формирование и развитие интеллектуальной, культурной, творческой, нравственной личности обучающегося, будущего специалиста, сочетающего в себе профессиональные знания и умения, высокие моральные и патриотические качества, обладающего правовой и коммуникативной культурой, активной гражданской позицией.

#### **3.4. Особенности организации обучения для лиц с ограниченными возможностями здоровья**

Адаптация рабочей программы дисциплины проводится при реализации адаптивной образовательной программы (при предоставлении индивидуальной программы реабилитации или абилитации (ИПРА) инвалида разрабатывается в соответствии с его потребностями) – в целях обеспечения права инвалидов и лиц с ограниченными возможностями здоровья на получение профессионального образования, создания необходимых для получения среднего профессионального образования условий, а также обеспечения достижения обучающимися инвалидами и лицами с ограниченными возможностями здоровья результатов формирования практического опыта.

### **3.5. Оборудование учебного кабинета для обучающихся с различными видами ограничения здоровья**

Оснащение кабинета должно отвечать особым образовательным потребностям обучающихся инвалидов и лиц с ограниченными возможностями здоровья. Кабинет должен быть оснащены оборудованием и учебными местами с техническими средствами обучения для обучающихся с различными видами ограничений здоровья.

Кабинет, в котором обучаются лица с нарушением слуха, оборудован радиоклассом, компьютерной техникой, аудиотехникой, видеотехникой, электронной доской, мультимедийной системой.

Для слабовидящих обучающихся в кабинете предусматриваются просмотр удаленных объектов при помощи видео-увеличителей для удаленного просмотра.

Использование Брайлевской компьютерной техники, электронных луп, программ невизуального доступа к информации, технических средств приема-передачи учебной информации в доступных формах.

Для обучающихся с нарушением опорно-двигательного аппарата кабинет должен быть оборудован передвижными регулируемыми партами с источником питания.

Вышеуказанное оснащение устанавливается в кабинете при наличии обучающихся по адаптированной образовательной программе с учетом имеющегося типа нарушений здоровья у обучающегося.

#### **3.6. Информационное обеспечение реализации программы**

Для реализации программы библиотечный фонд образовательной организации должен иметь печатные и/или электронные образовательные и информационные ресурсы.

## **Основная литература:**

1. Гаврилов, М. В. Информатика и информационные технологии: учебник для среднего профессионального образования / М. В. Гаврилов, В. А. Климов. — 4-е изд., перераб. и доп. — Москва: Издательство Юрайт, 2020. — 383 с. — (Профессиональное образование). — ISBN 978-5-534-03051-8. — Текст: электронный // ЭБС Юрайт [сайт]. — URL: <https://urait.ru/bcode/449286>

#### **Дополнительная литература:**

2. Трофимов, В. В. Информатика в 2 т. Том 1: учебник для среднего профессионального образования / В. В. Трофимов; под редакцией В. В. Трофимова. — 3-е изд., перераб. и доп. — Москва: Издательство Юрайт, 2020. — 553 с. — (Профессиональное образование). — ISBN 978-5-534-02518-7. — Текст: электронный // ЭБС Юрайт [сайт]. — URL: <https://urait.ru/bcode/448997>

3. Новожилов, О. П. Информатика в 2 ч. Часть 1: учебник для среднего профессионального образования / О. П. Новожилов. — 3-е изд., перераб. и доп. — Москва: Издательство Юрайт, 2020. - 320 с. - (Профессиональное образование). -ISBN 978-5-534-06372-1. — Текст: электронный // ЭБС Юрайт [сайт]. — URL: <https://urait.ru/bcode/448995>

4. Новожилов, О. П. Информатика в 2 ч. Часть 2: учебник для среднего профессионального образования / О. П. Новожилов. — 3-е изд., перераб. и доп. — Москва: Издательство Юрайт, 2020. - 302 с. - (Профессиональное образование). -ISBN 978-5-534-06374-5. — Текст: электронный // ЭБС Юрайт [сайт]. — URL: <https://urait.ru/bcode/448996>

5. Демин, А. Ю. Информатика. Лабораторный практикум: учебное пособие для среднего профессионального образования / А. Ю. Демин, В. А. Дорофеев. — Москва: Издательство Юрайт, 2020. — 133 с. — (Профессиональное образование). — ISBN 978-5-534-07984-5. — Текст: электронный // ЭБС Юрайт [сайт]. — URL:<https://urait.ru/bcode/448945>

6. Дружинина, И. В. Информационные технологии в профессиональной деятельности средних медицинских работников: учебное пособие для спо / И. В. Дружинина. — 6-е изд., стер. — Санкт-Петербург: Лань, 2021. — 112 с. — ISBN 978-5-8114-7186-7. — Текст: электронный // Лань: электронно-библиотечная система. — URL: <https://e.lanbook.com/book/156365>

7. Дружинина, И. В. Информационное обеспечение деятельности средних медицинских работников. Практикум: учебное пособие для спо / И. В. Дружинина. — 4-е изд., стер. — Санкт-Петербург: Лань, 2021. — 280 с. — ISBN 978-5-8114-7451-6. — Текст: электронный // Лань: электронно-библиотечная система. — URL:<https://e.lanbook.com/book/160131>

8. Обмачевская, С. Н. Информационные технологии в профессиональной деятельности медицинских работников: учебное пособие для спо / С. Н. Обмачевская. — 2-е изд., стер. — Санкт-Петербург: Лань, 2021. — 184 с. — ISBN 978-5-8114-7457-8. — Текст: электронный // Лань: электронно-библиотечная система. — URL:<https://e.lanbook.com/book/160137>

9. Калмыкова, С. В. Работа с таблицами на примере MicrosoftExcel: учебное пособие для спо / С. В. Калмыкова, Е. Ю. Ярошевская, И. А. Иванова. — Санкт-Петербург: Лань, 2020. — 136 с. — ISBN 978-5-8114-5993-3. — Текст: электронный // Лань: электронно-библиотечная система. — URL:<https://e.lanbook.com/book/147234>

**Перечень информационных технологий, используемых при осуществлении образовательного процесса по дисциплине, включая перечень программного обеспечения, профессиональных баз данных и информационных ресурсов сети Интернет**

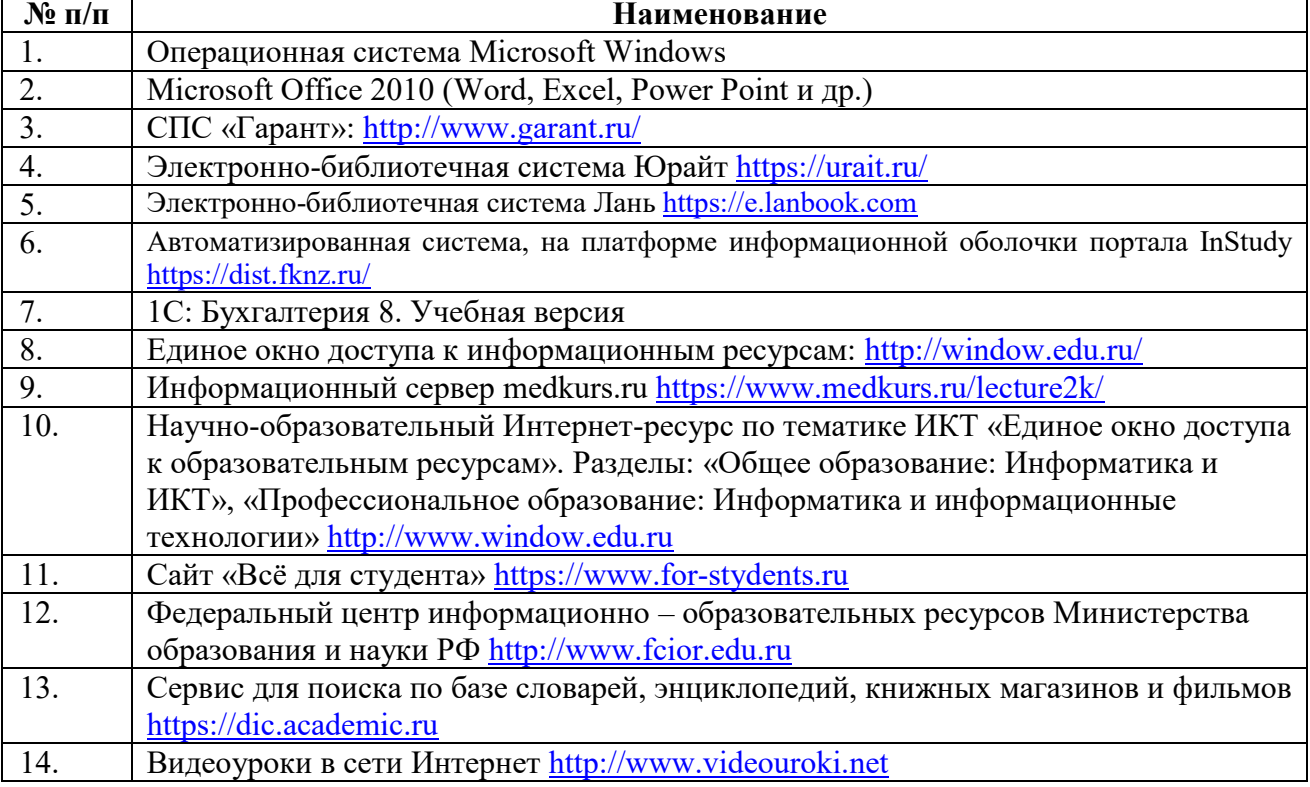

## <span id="page-16-0"></span>**4. КОНТРОЛЬ И ОЦЕНКА РЕЗУЛЬТАТОВ ОСВОЕНИЯ УЧЕБНОЙ ДИСЦИПЛИНЫ**

Контроль и оценка результатов освоения учебной дисциплины осуществляется преподавателем в процессе проведения практических занятий, тестирования, выполнения обучающимися индивидуальных заданий, проектов, исследований, устного фронтального опроса по вопросам соответствующих тем, подготовки докладов в виде презентации; в ходе проведения промежуточной аттестации в форме дифференцированного зачета по завершении изучения учебной дисциплины.

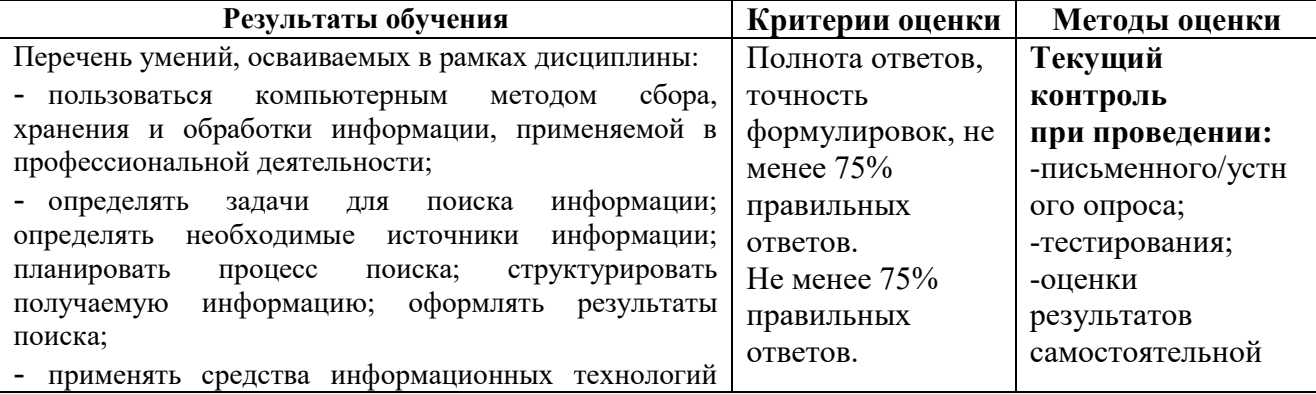

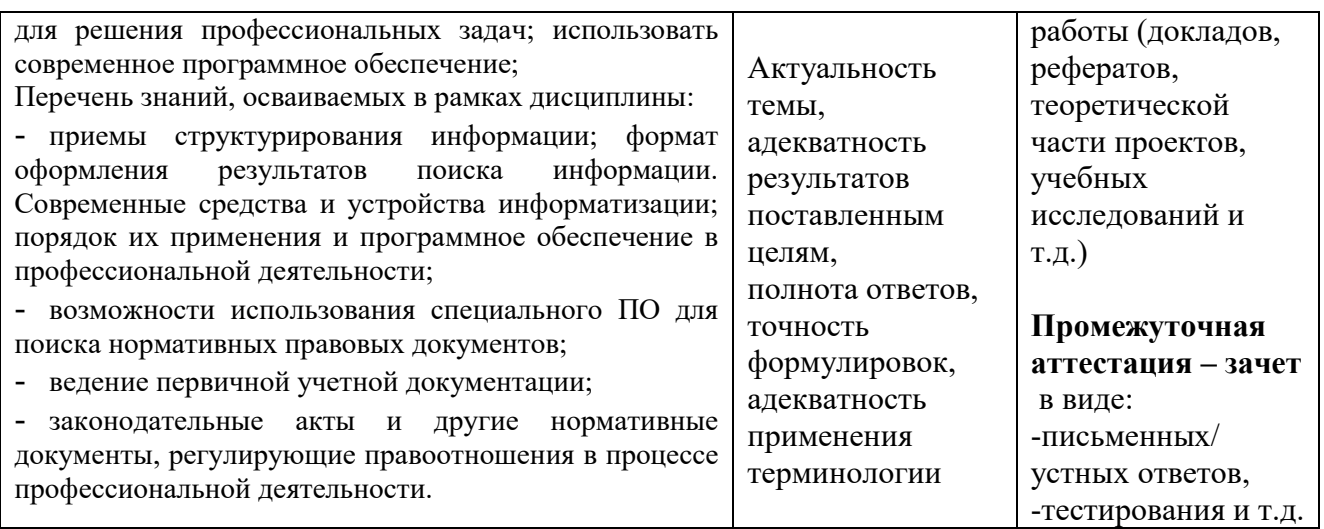

Оценка личностных результатов ЛР4,9,10,18,20,21,27,35 может быть произведена с применением следующих форм оценивания:

- персонифицированная (демонстрирующая достижения конкретного обучающегося);

- неперсонифицированная (характеризующая достижения в учебной группе, у конкретного педагогического работника, в образовательной организации в целом);

- качественная (измеренная в номинативной шкале: есть/нет);

- количественная (измеренная, например, в ранговой шкале: больше/меньше);

- интегральная (оцененная с помощью комплексных тестов, портфолио, выставок, презентаций);

- дифференцированная (оценка отдельных аспектов развития).

При этом могут предусматриваться следующие методы оценивания:

- наблюдение;
- портфолио;
- экспертная оценка;
- стандартизованные опросники;
- проективные методы;
- самооценка;

- анализ продуктов деятельности (проектов, практических, творческих работ) и т.д.